## Ordbøker

**I. ORDBOK / PRIORITETSKØ = SEKVENS / KØ**

**vilkårlig / minste nøkkel**

**vilkårlig / første Posisjon**

**II. IMPLEMENTASJON MED SEQUENCE**

**III.IMPLEMENTASJON MED BST (BINARY SEARCH TREE)**

**IV. IMPLEMENTASJON MED AVL-TRÆR**

**V. EN DIGRESJON ...**

**VI. IMPLEMENTASJON MED HASH TABELL**

Kap. 7 (kursorisk 7.6.3; unntatt 7.5, 7.6.2, 7.7)

i-120 : h-98 9. Ordbøker: 1

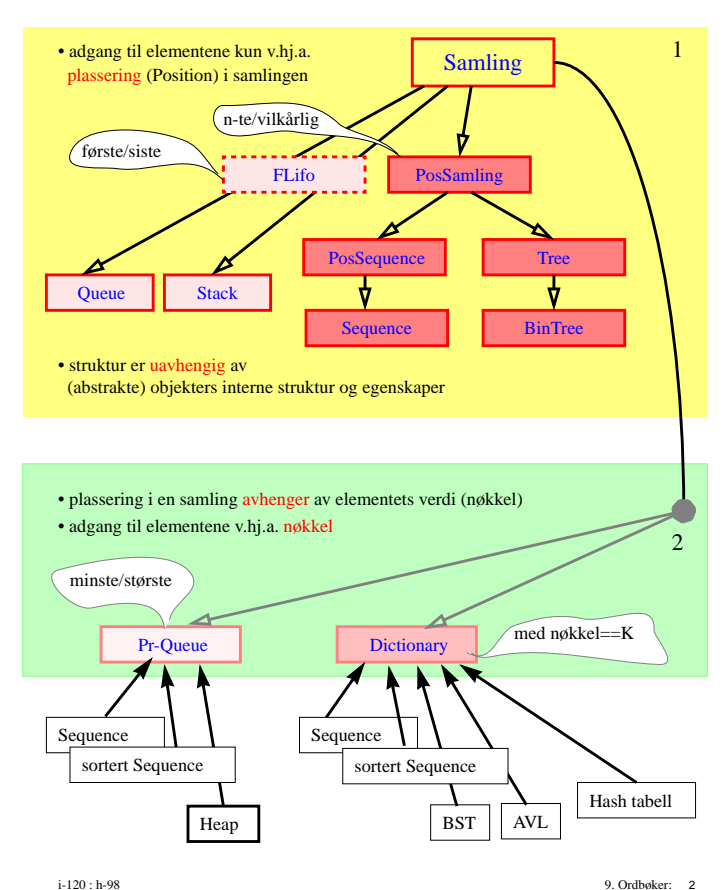

#### Ordbøker

## Ordbok

en samling som gir oss **adgang til element med en vilkårlig nøkkel**

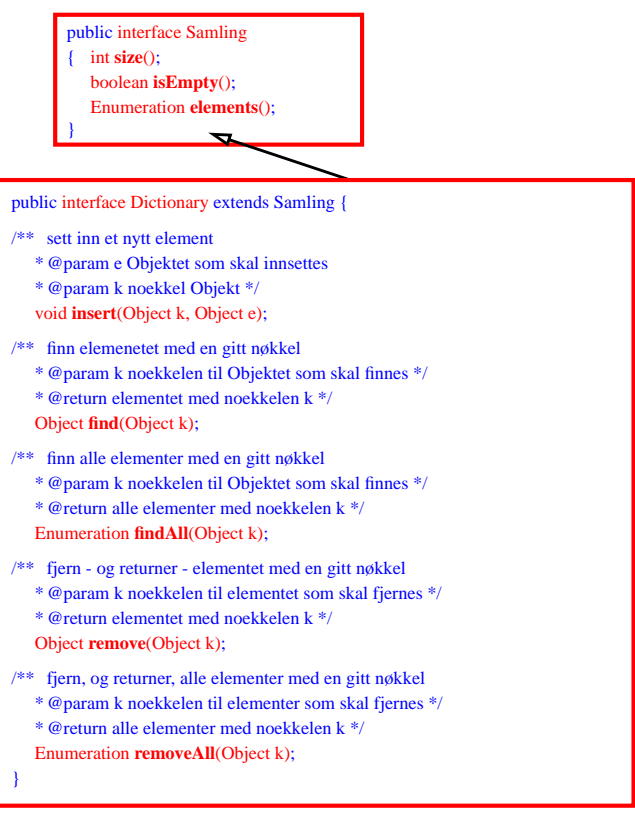

i-120 : h-98 9. Ordbøker: 3

#### Ordnet Ordbok

En Dictionary trenger kun likhetssammenlikning på nøkler

men ofte er nøkler totalt ordnet –

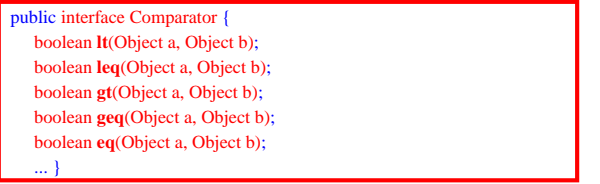

Dictionary vil da inneholde også metoder for 'ordnet traversering' :

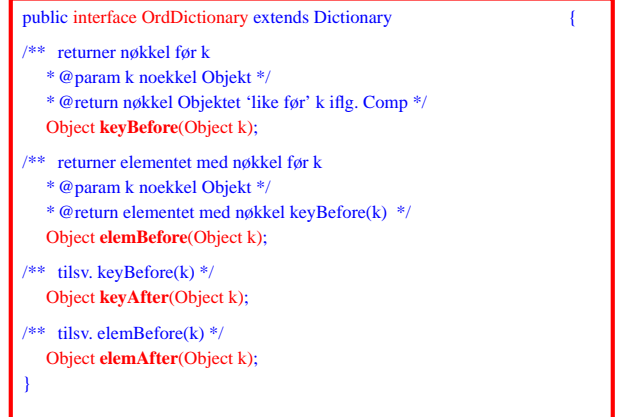

## Implementasjon

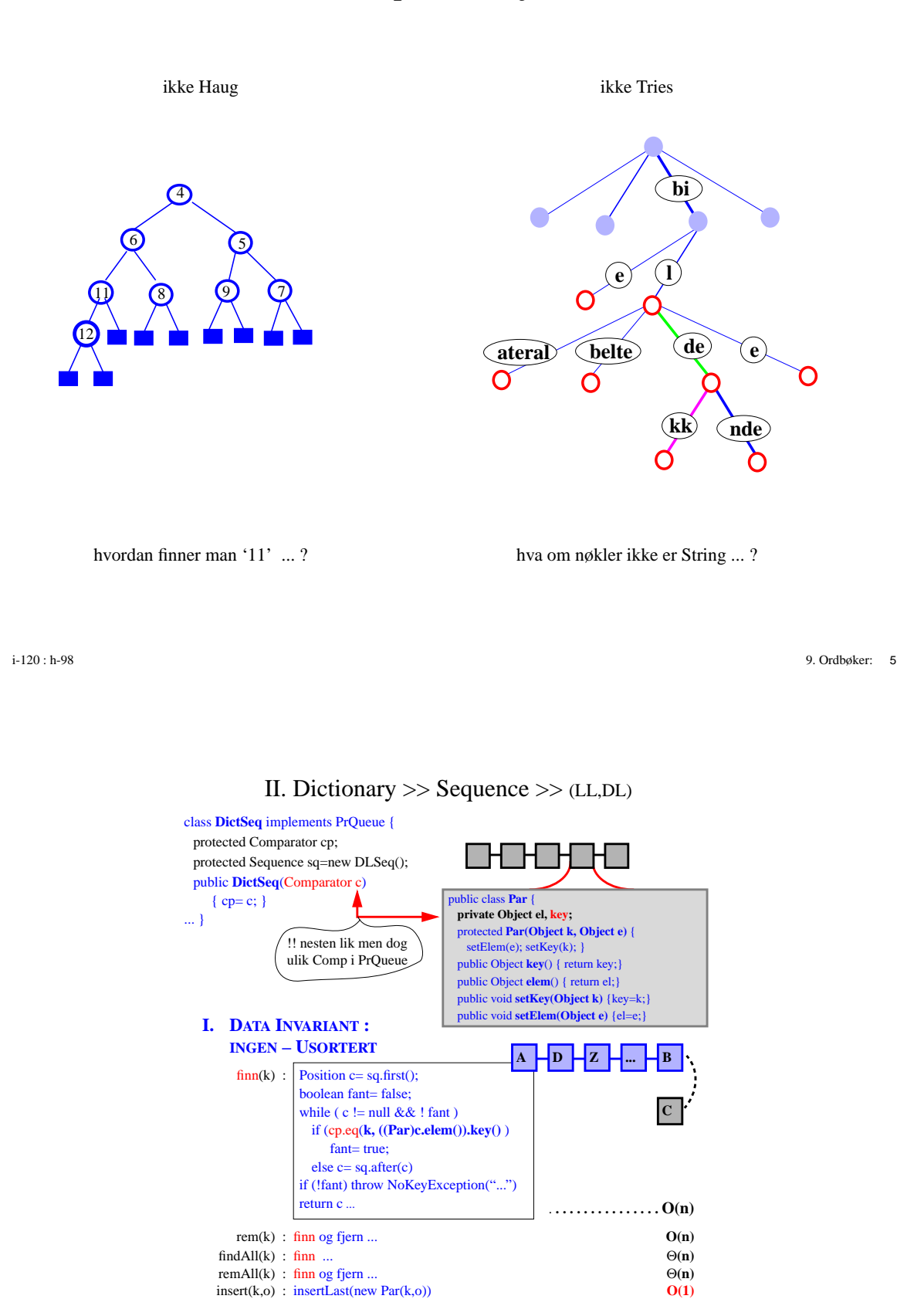

find(k) : finn ... **O(n)** rem(k) : finn og fjern ... **O(n)**  $\text{findAll}(k)$  : finn ... **O(n)** remAll(k) : finn og fjern... **C**(n) insert(k,o) : finn og sett inn ... **C** 

 $\bf{A}$   $\bf{H}$  **B**  $\bf{H}$  **D** 

**C**

 $insert(k, o)$  :  $insertLast(new Par(k, o))$ **II. DATA INVARIANT : SORTERT**

# Dictionary >> Sequence >> Array

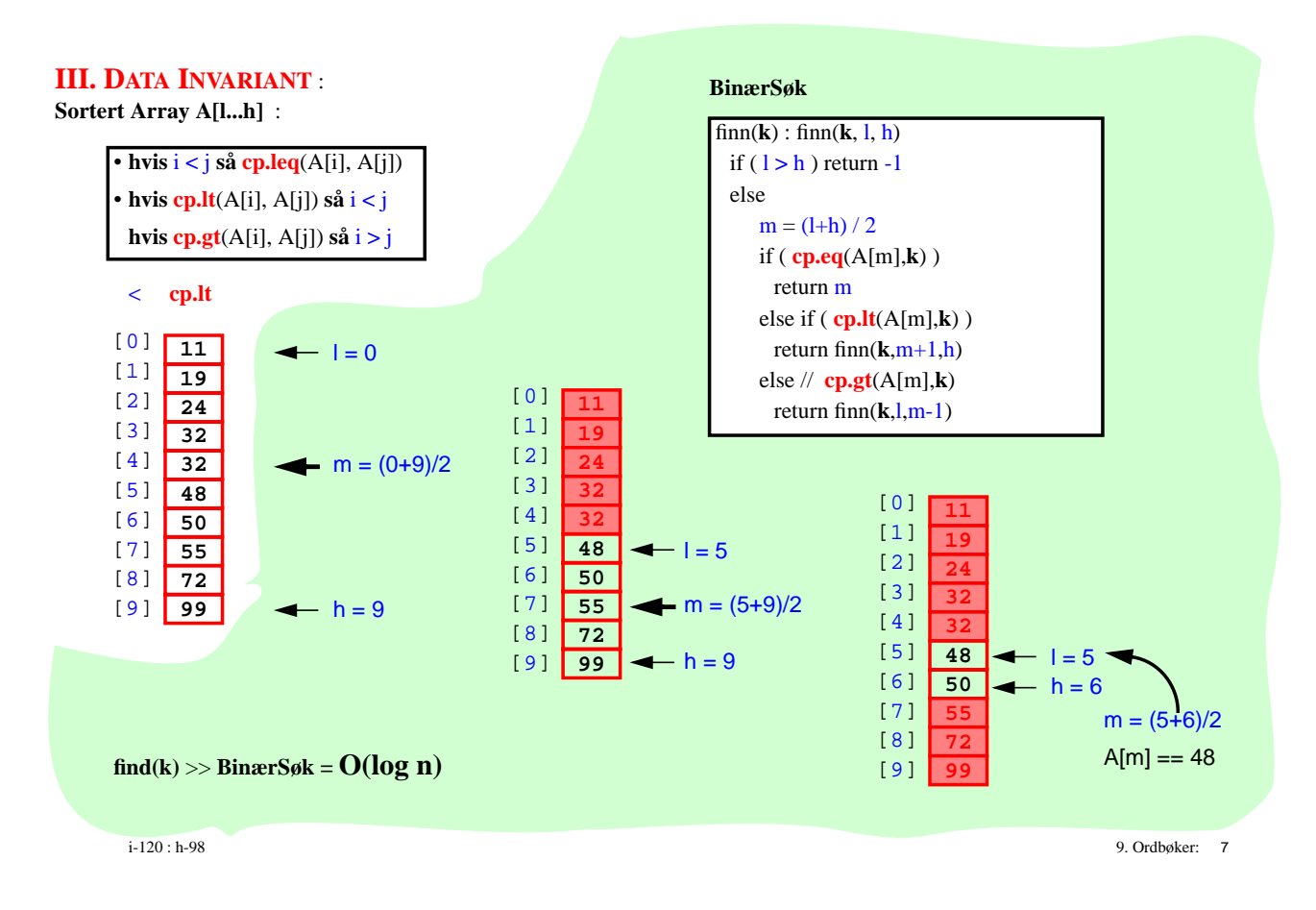

# Dictionary implementasjon (så langt)

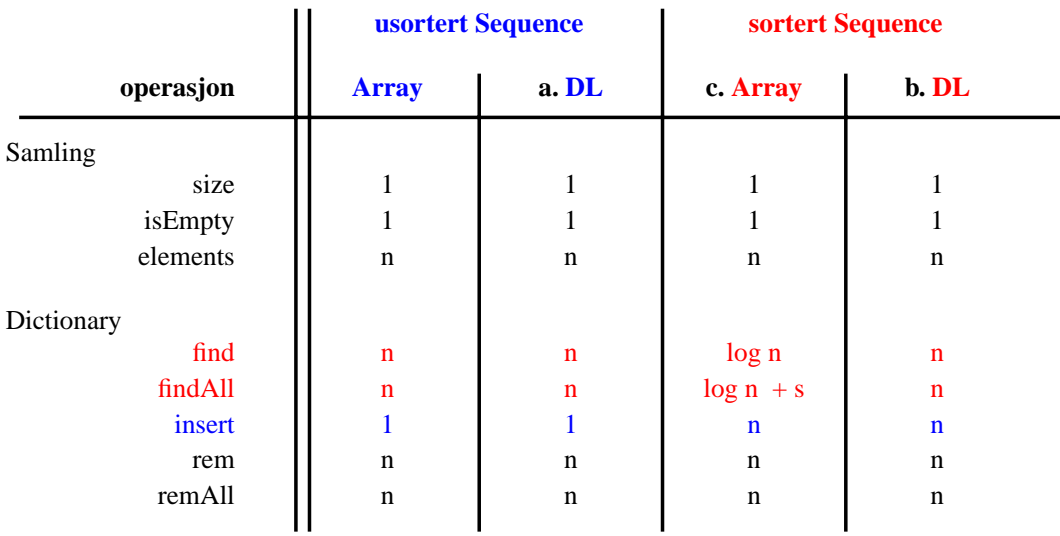

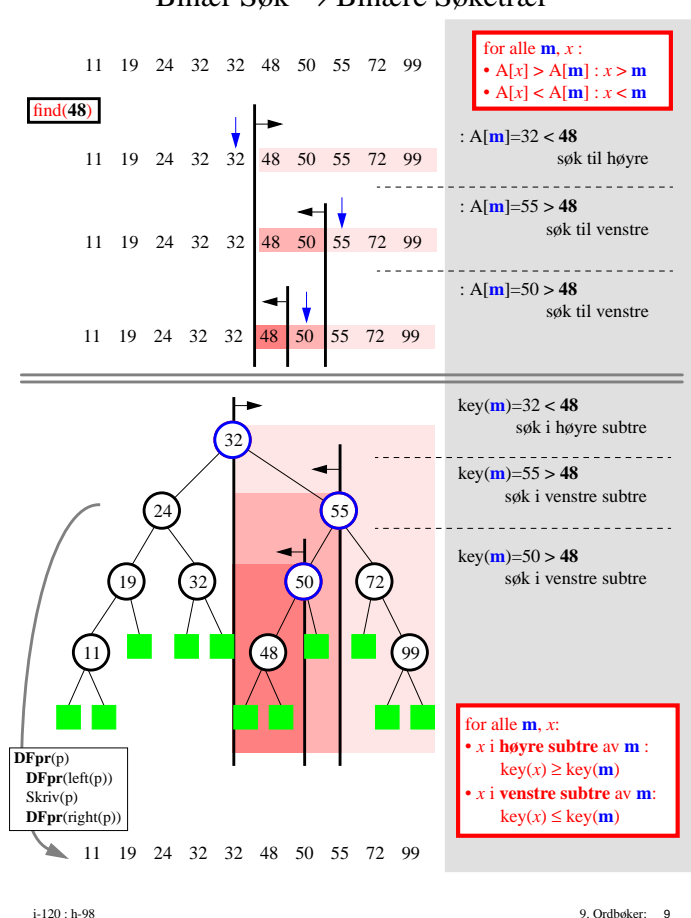

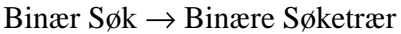

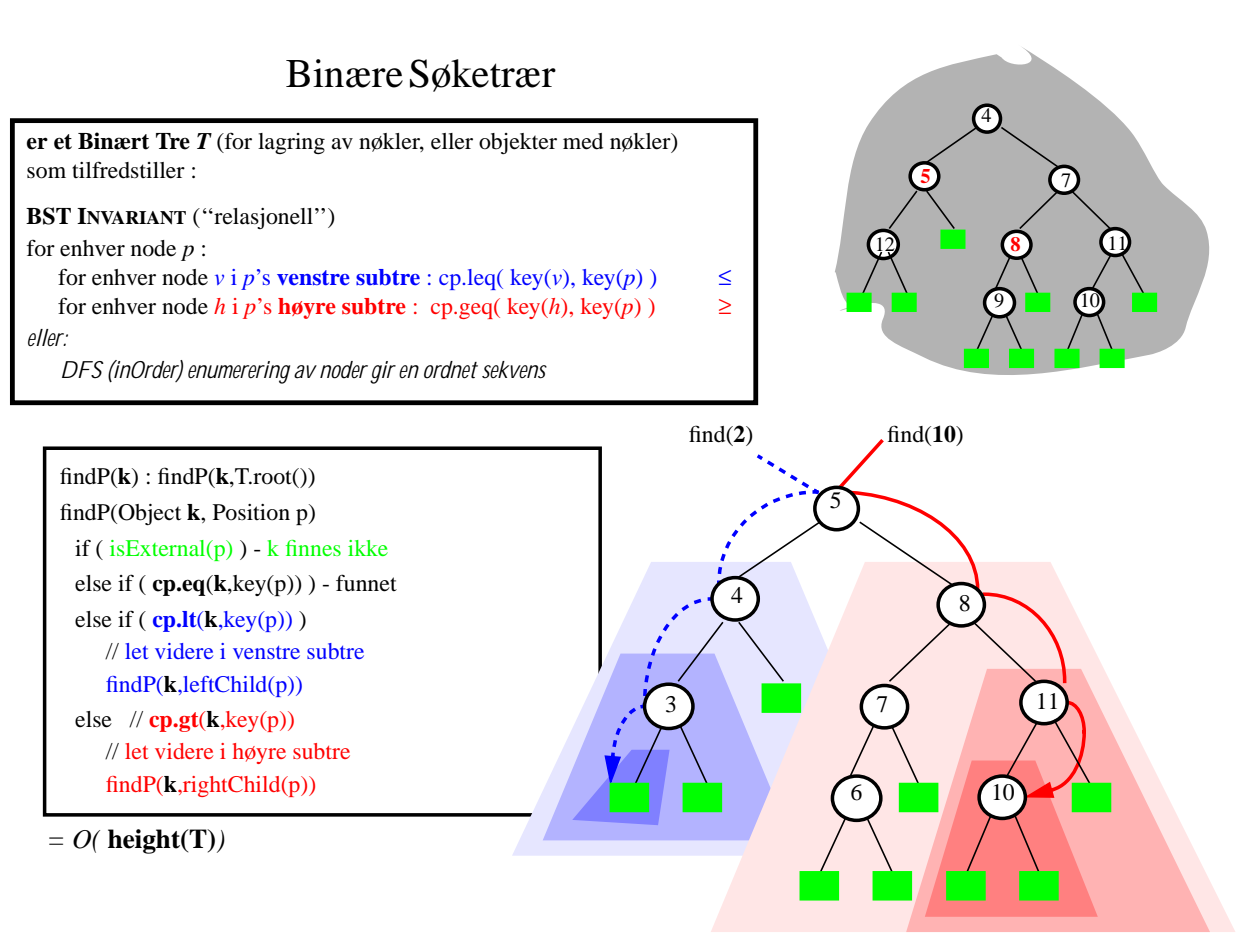

i-120 : h-98 9. Ordbøker: 10

## III. Implementasjon av Dictionary (BST)

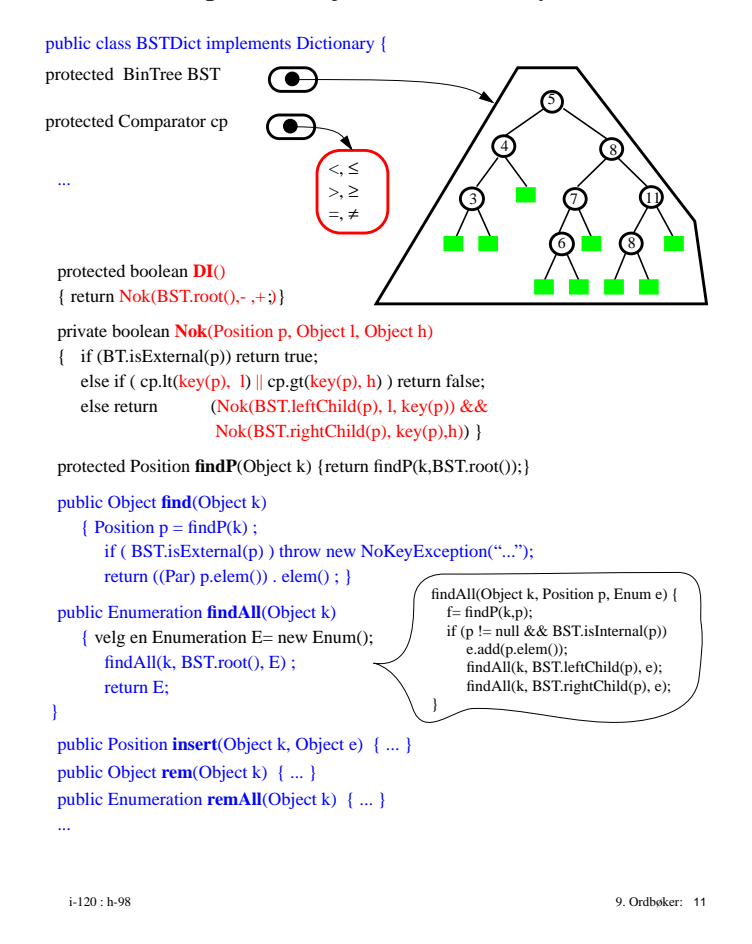

#### settInn( BST.root(), k, e ) settInn(Position v, Object k, e) { Position  $\mathbf{p} = \mathbf{findP}(k, v)$  **if** ( BST.**isExternal**(**p**) ) ny Intern node: expandExternal(**p) p**.setElem(new Par(k,e) ) sikrer **BST INVARIANT** 55 19) (32) (50) (72  $\Omega$ 24 32 11) **4 6 6** (48) (54) **4 (99** 24  $\sqrt{32}$ 55 (32) (50) (72 11) **The Contract (48)**  $\Box$  (99 24 32 55  $(19)$   $(32)$   $(50)$   $(72)$  $\odot$

insert(Object k, e) i et BST :

 **else** settInn(BST.**rightChild**(**p**), k, e) }  $= O(\mathbf{findP}) = O(\mathbf{h}(\mathbf{BST}))$ 11) **LE** (48) (54) **L** (99 11)  $(24)$   $(48)$   $(54)$   $(99)$ 24 32 55 19 (32) (50) (72

### rem(k) fra et BST

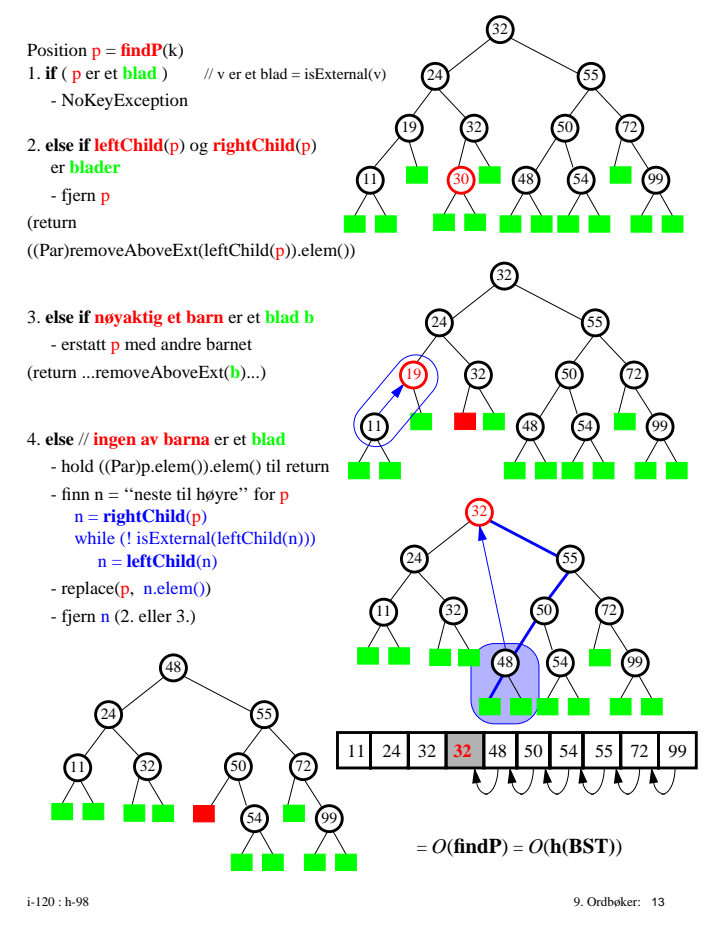

### BST-Implementasjon av Dictionary

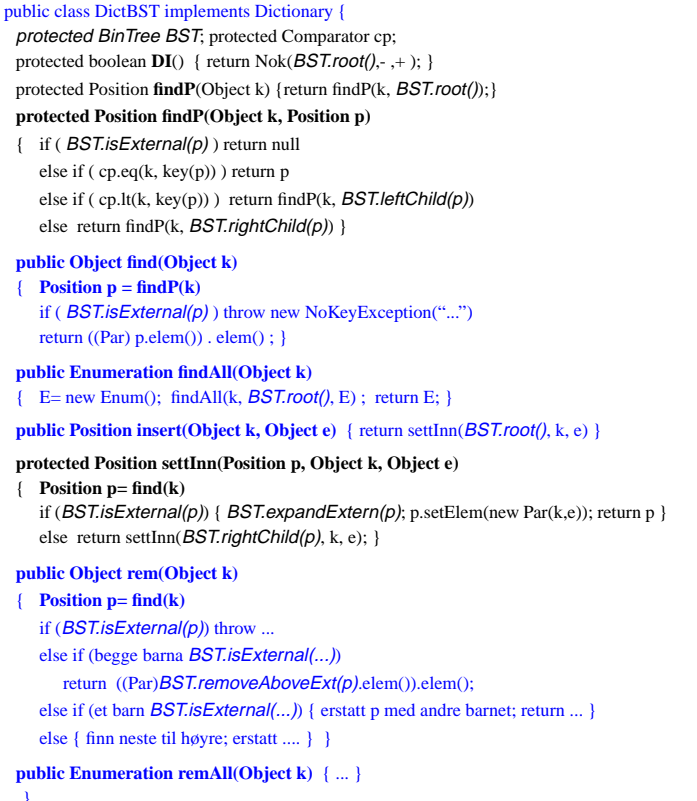

#### Balansering

find(k), insert(k,e), rem(k) er alle *O*(**h(BST)**) som bør være *O*(**log n**)

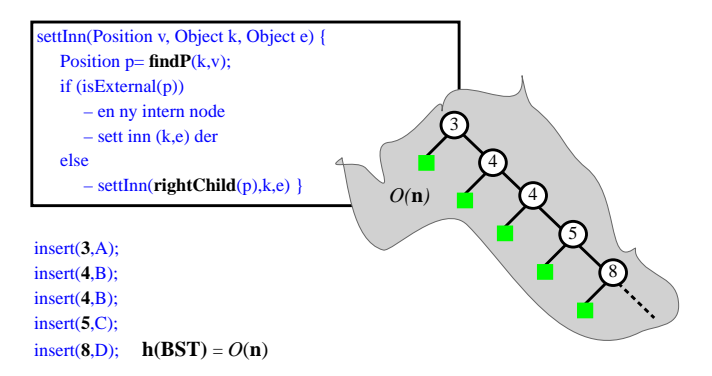

tilsvarende uhell kan skje ved en serie rem(k)

## AVL Trær

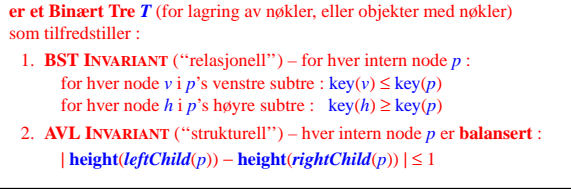

7.2. Et AVL Tre *T* som lagrer *n* nøkler har høyden *h*(*T*) = *O*(**log n**)

i-120 : h-98 9. Ordbøker: 15

## IV. AVL-Implementasjon av Dictionary

#### public class DictAVL extends DictBST {

- // protected BinTree BST; *nå skal dette være et AVL tre*
- // protected Comparator cp;
	- **protected boolean DI()** { super . DI() **&& AVL-balansering** }
- // protected Position findP(Object k)
- // protected Position findP(Object k, Position p)
- // public Object find(Object k)
- // public Enumeration findAll(Object k)

```
public Position insert(Object k, Object e)
{ super . insert(k, e) && AVL-balansering }
```
// protected Position settInn(Position p, Object k, Object e)

```
public Object rem(Object k)
{ super . remove(k) && AVL-balansering }
```

```
public Enumeration remAll(Object k) { ... }
```
... }

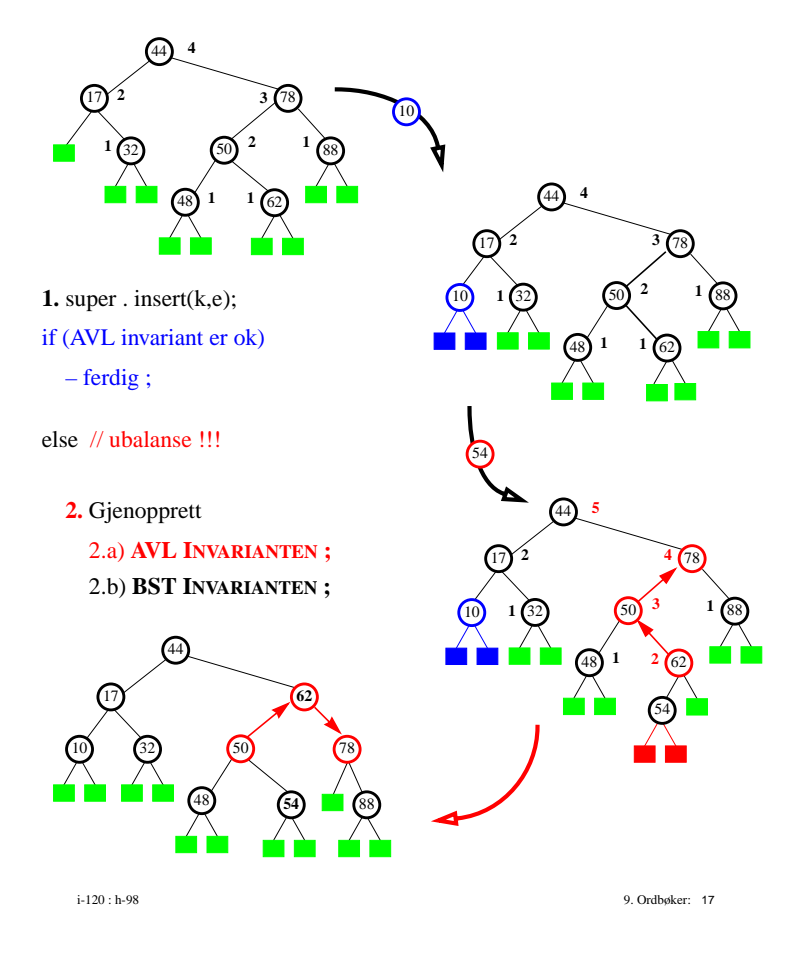

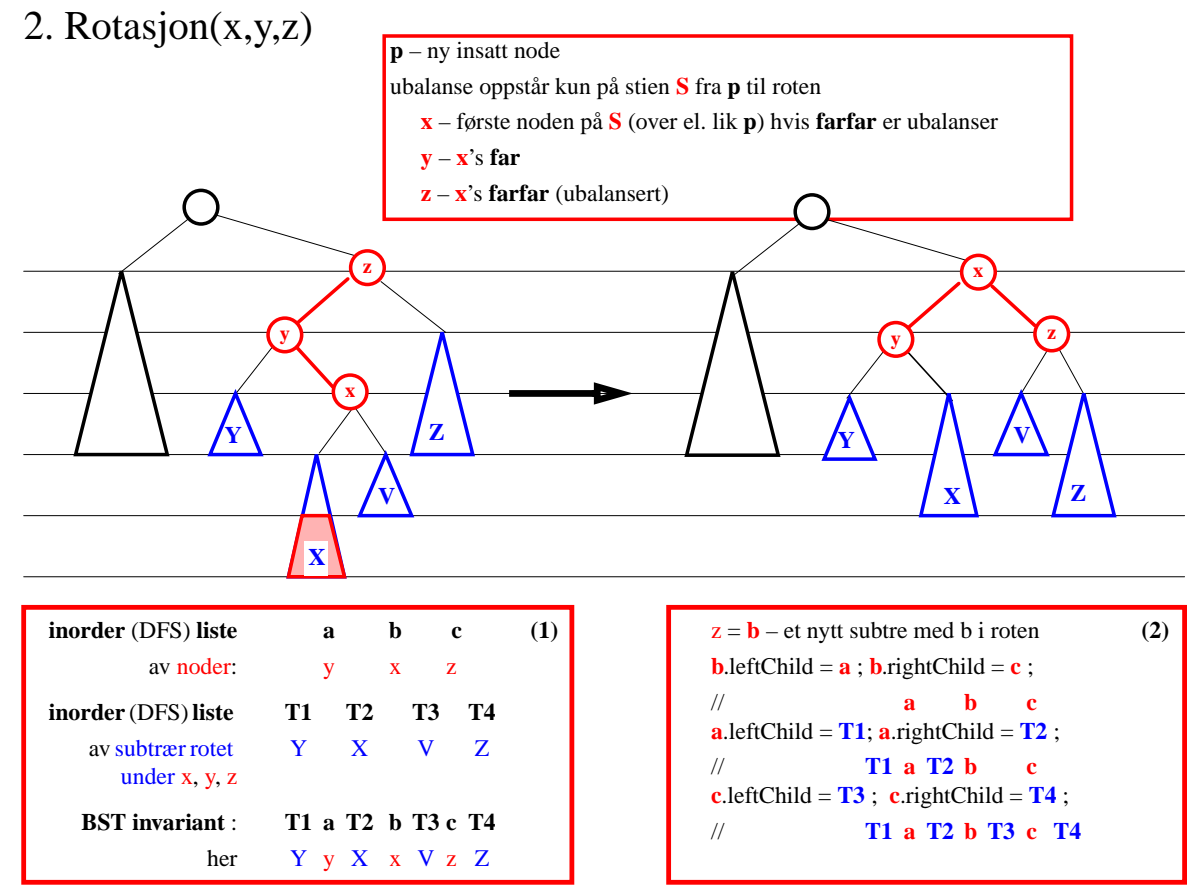

i-120 : h-98 9. Ordbøker: 18

## rem(k) fra et AVL Tre

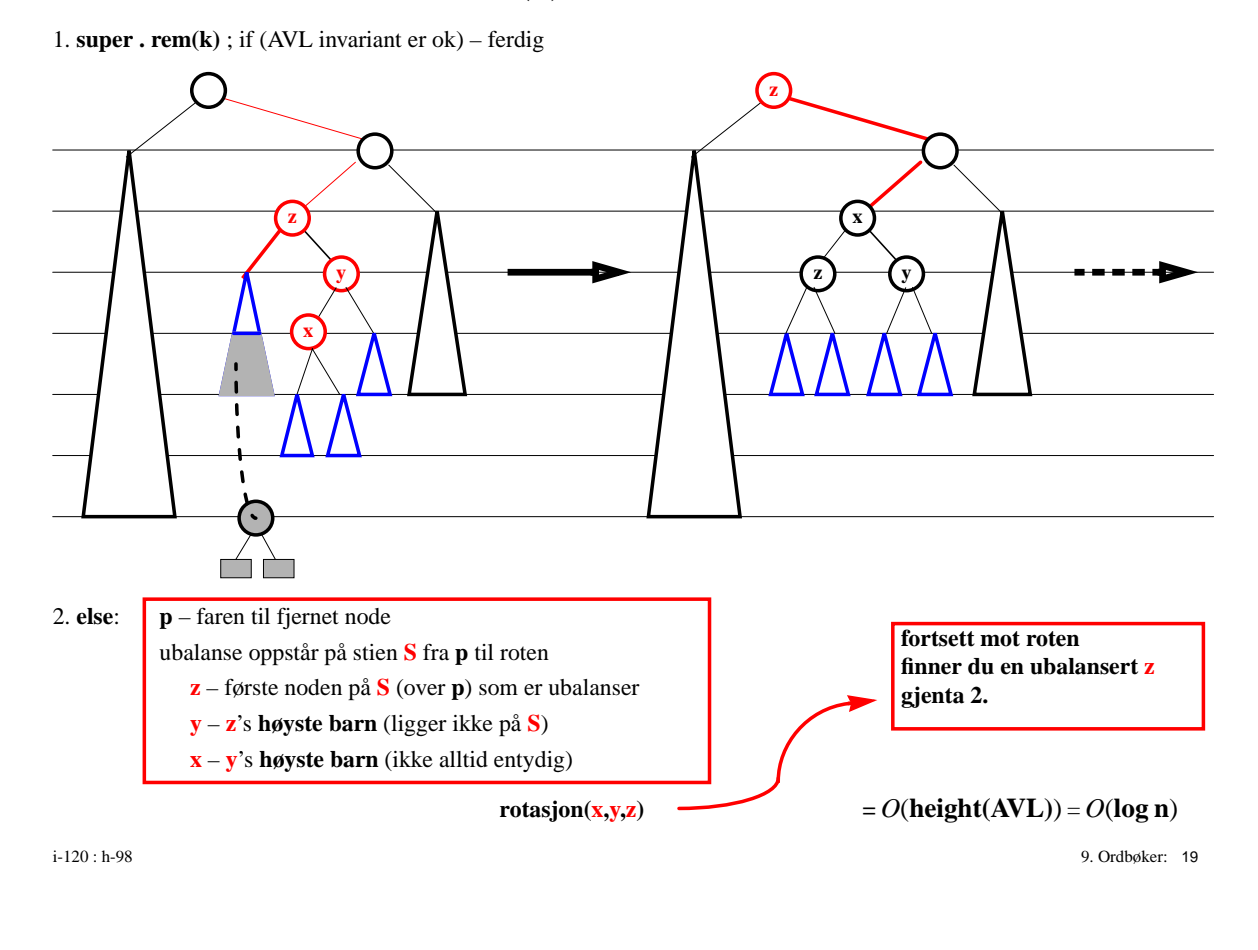

# AVL–Implementasjon av Dictionary (*O*(log n))

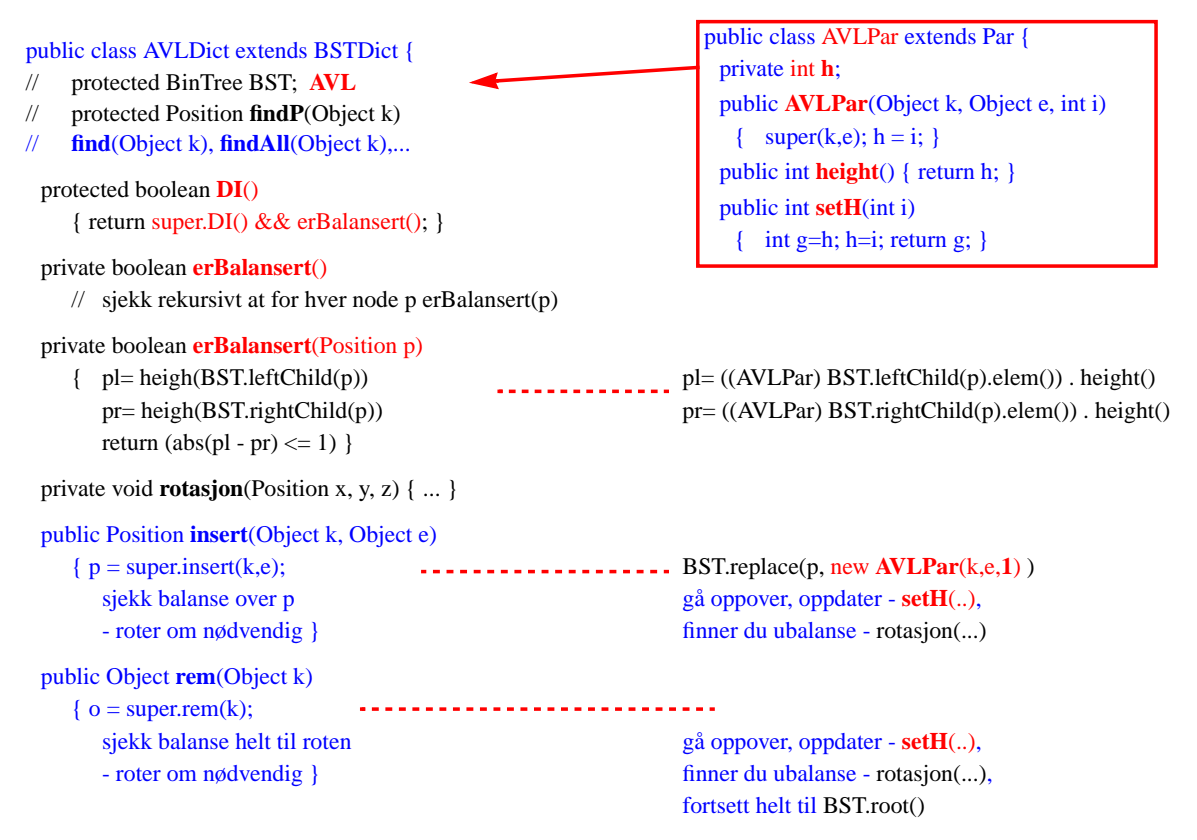

## V. En digresjon

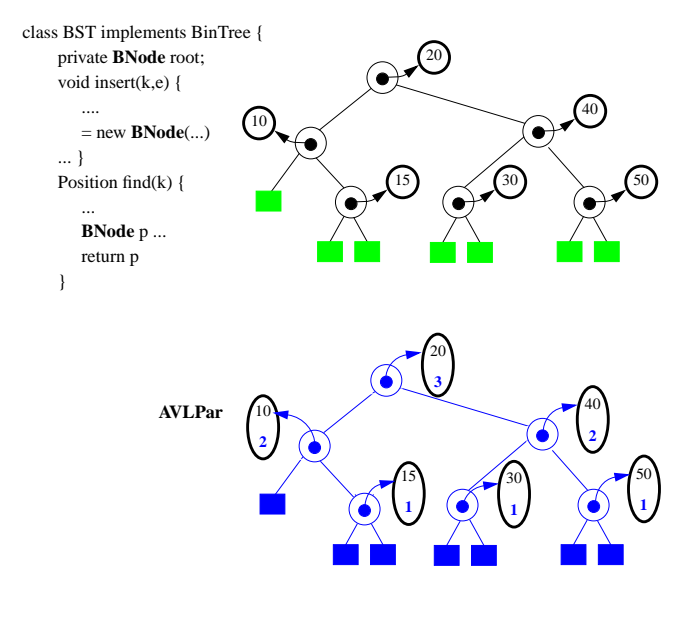

i-120 : h-98 9. Ordbøker: 21

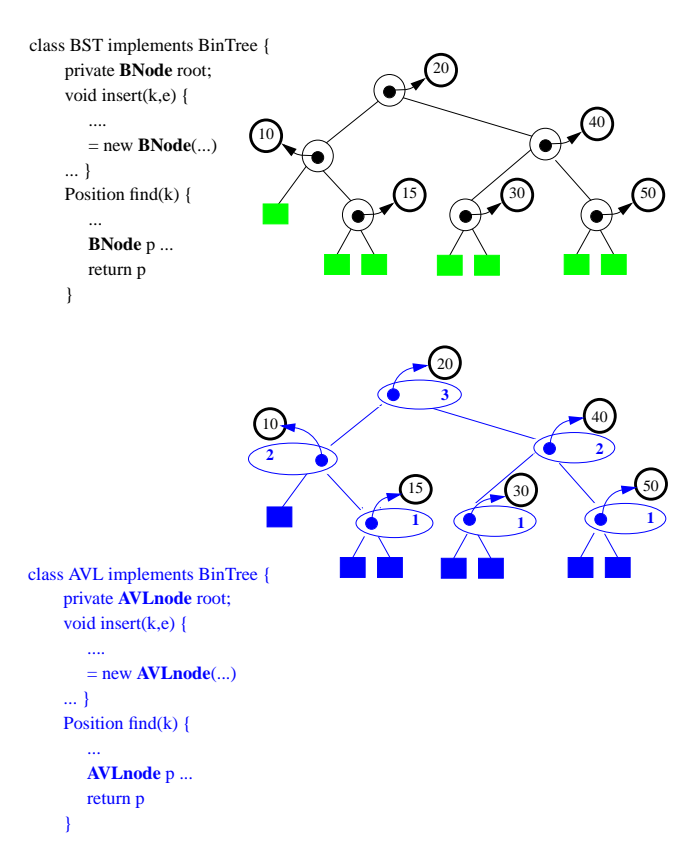

## En digresjon

## 'Generics'

finnes ikke i JAVA, men de kommer ...

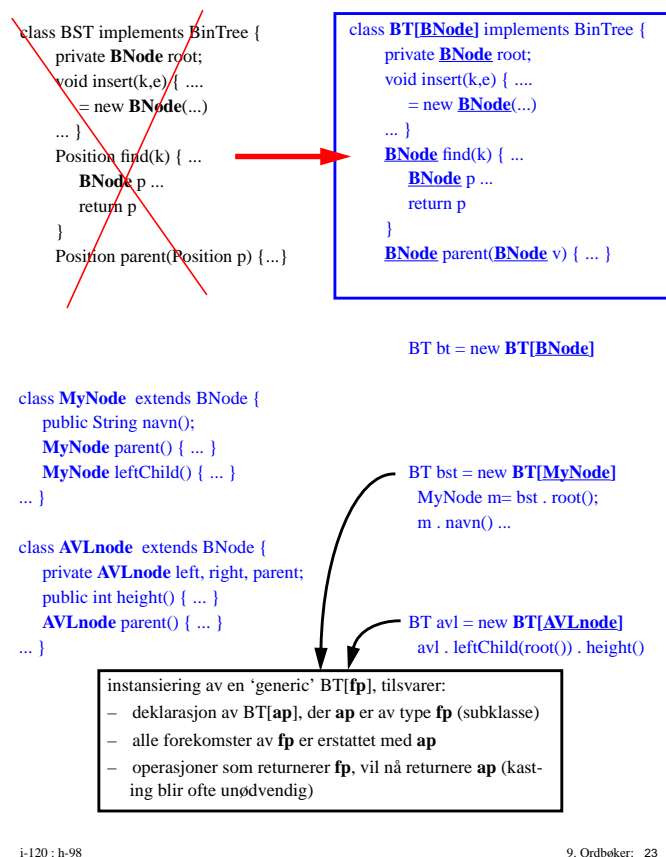

### VI. Hash tabeller

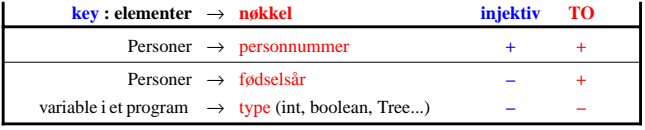

Arne(1972), Bjarte(1975), Cecilie(1970), Dagmar(1977), Elin(1972), Frode(1972)

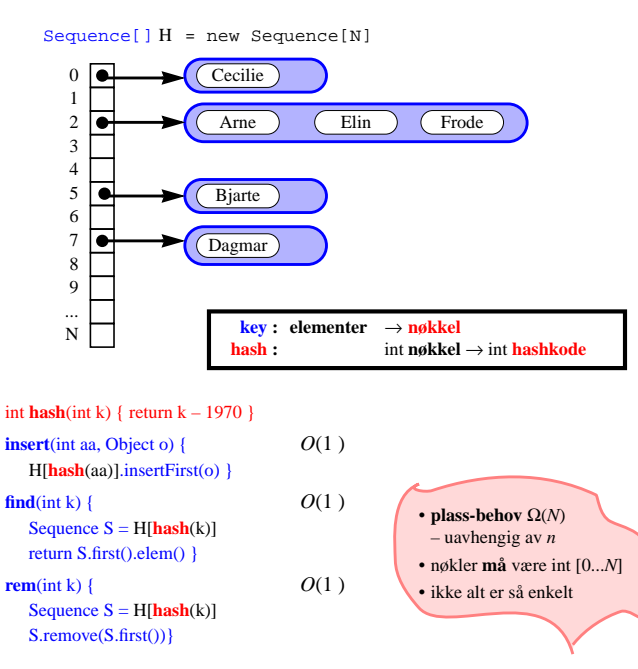

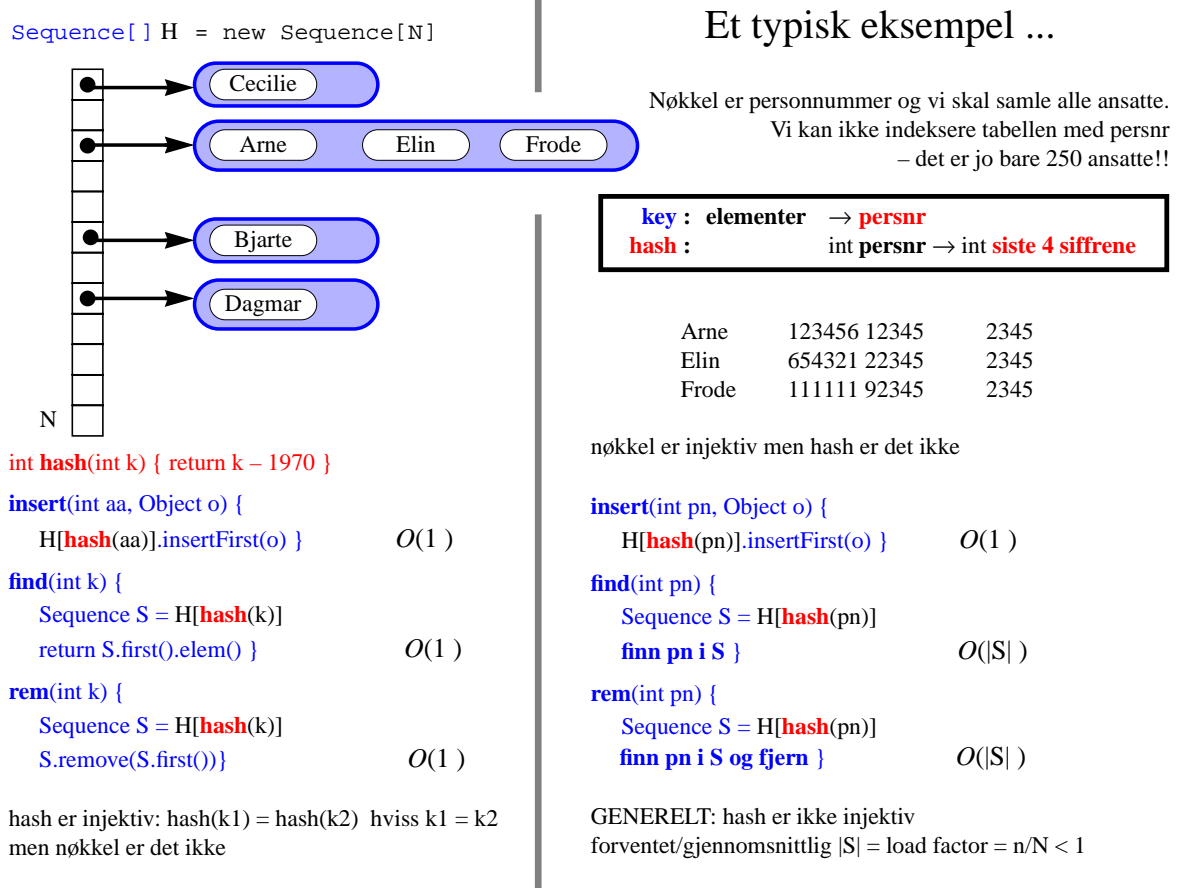

i-120 : h-98 9. Ordbøker: 25

#### Hash funksjoner

- **1.** Gitt en nøkkel  $n -$  et Objekt! **konverter den til int**  $k = k(n)$
- **2.** Gitt en int-representasjon  $k = k(n)$  finn en **hashkode hash**(*k*) a) hvis **cp.eq**( $n1, n2$ ) så **hash**( $\mathbf{k}(n1)$ ) == **hash**( $\mathbf{k}(n2)$ ) der **cp** er den aktuelle Comparator for nøkler b) **hash**(*k*) < *N* – der *N* er aktuell størrelse av tabellen

c) **hash** skal gi ''jevn distribusjon'' – unngå kollisjoner

**1.** bør, men trenger ikke å være injektiv, f.eks.

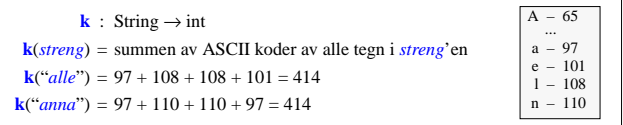

#### **2. Hash**

a) hvis  $kI = -k2$ , så **hash**( $kI$ ) == **hash**( $k2$ ), siden **hash** er en funksjon

b) for hver  $k$  er : **hash** $(k) = k \text{ mod } N < N$ 

- c) ingen ''beste, generelle'' løsning :
- unngå konflikter : **hash**(*k*) = 1 er ikke bra

minimaliser gjennomsnittlig lengde for hver samling hash(k):

find( $k$ ) = finn  $k$  i – samling, sekvens ... **hash**( $k$ )

alt avhenger av forventet distribusjon av data-nøkler ...

#### • *N* **bør være et primtall**

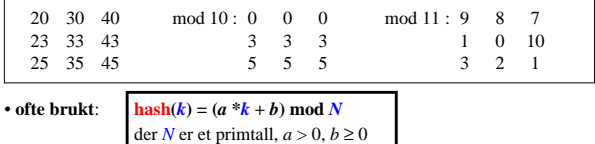

# Linear Probing

Ansatte identifseres med nøkkel = personnr.: 11-siffer heltall ansatt[] H[98765432101] ....

men det er kun 250 ansatte.

ansatt[] H[250]

hash:12345676275 mod 250 ... mod 251 ... siste 4 siffre mod 251 hash(12345676275)  $= 6275 \mod 251 = 0$ 

#### ansatt[] **H**[**251**]

int **hash**(int **k**) {  $s = s$ iste 4 siffrene fra k return (**s % 251**) }

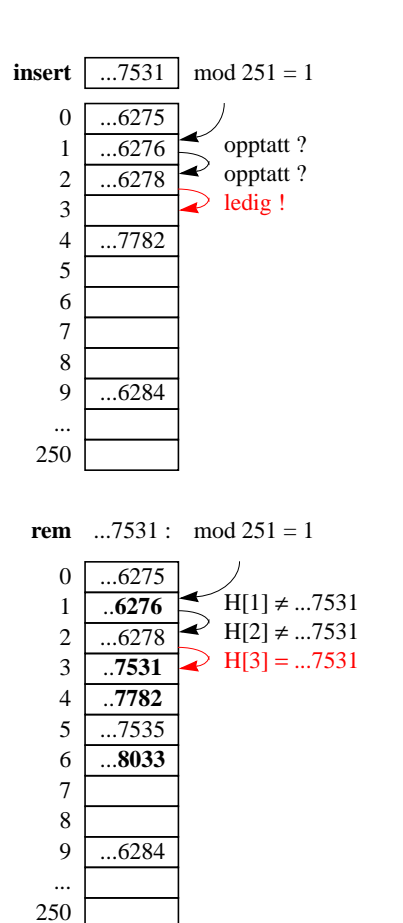

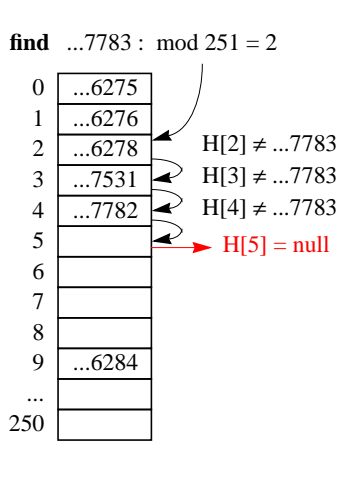

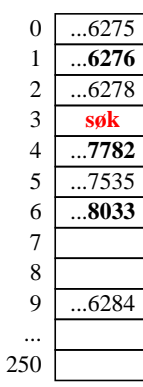

i-120 : h-98 9. Ordbøker: 27